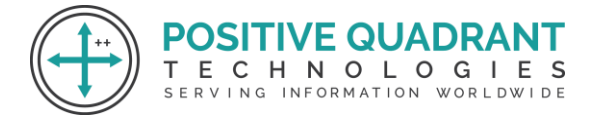

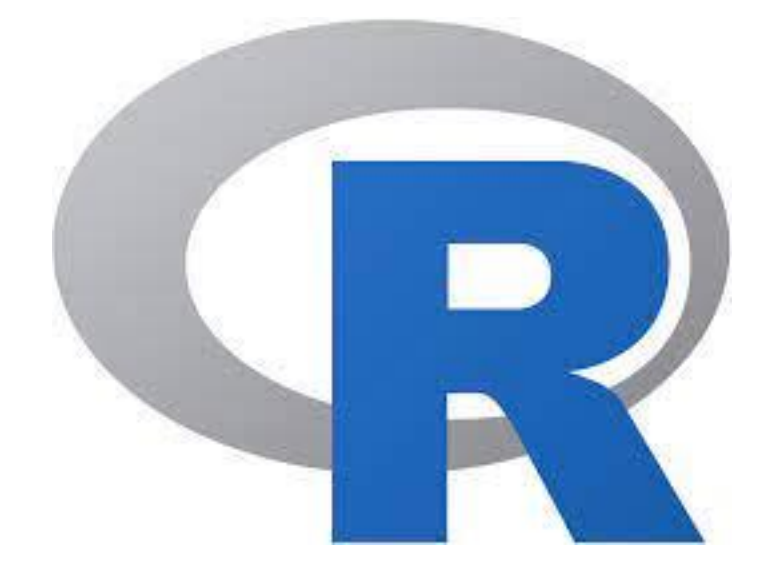

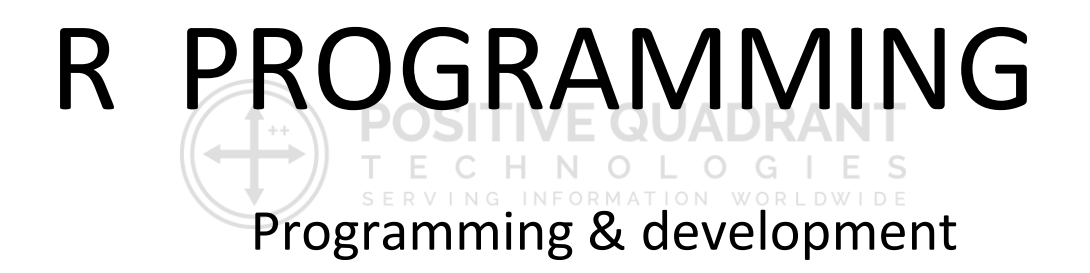

# Course Curriculum

## Basic – 30 Hours

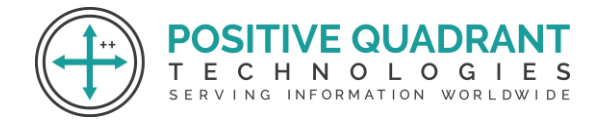

## R Programming

#### **Module 1 : Introduction to R**

Introduction to R and RStudio

Overview of R Programming

Environmental Setup of R

## **Module 2 : Fundamentals of R**

Features of R

Variables in R

Constants in R

Operators in R

Datatypes and R Objects

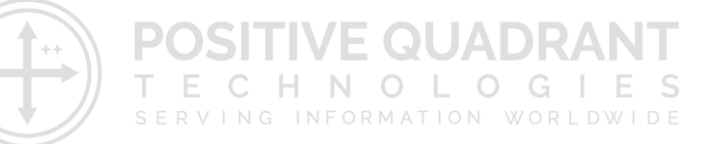

#### **Module 3 : Vectors**

Creating Vectors

Accessing elements of a Vector

Operations on Vectors

Vector Arithmetic

## **Module 4 : Control Statements**

If … else statement

If else() function

Switch() function

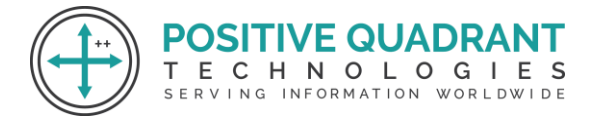

Loops

## **Module 5 : Functions in R**

Formal and Actual arguments

Named arguments

Global and local Variables

#### **Module 6 : Matrices**

Creating matrices

Accessing elements of a Matrix

Operations on Matrices

Matrix transpose

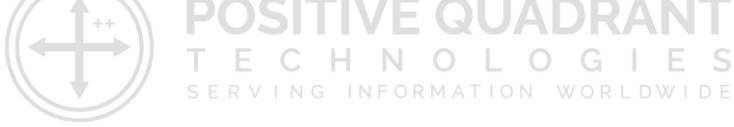

#### **Module 7 : Strings**

Creating strings

Paste() and paset0()

Formatting numbers and string using format()

String manipulation

#### **Module 8 : Lists**

Creating lists

Manipulating list elements

Merging lists

Converting lists to vectors

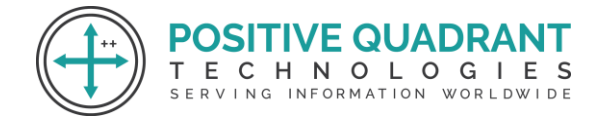

## **Module 9 : Arrays in R**

Creating arrays

Accessing array elements

Calculations across array elements

#### **Module 10 : R Factors**

Understanding factors

Modifying factors

Factors in Data frames

## **Module 11 : Data Frames in R**

Creating data frame

Operations on data frames

Accessing data frames

Creating data frames from various sources

## **Module 12 : Data visualization in R**

Need for data visualization

Bar plot

Plotting categorical data

Stacked bar plot

Histogram

Plot() function and line plot

## **Module 13 : STRINER Package**

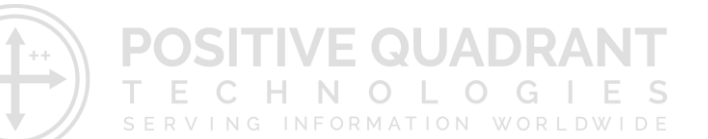

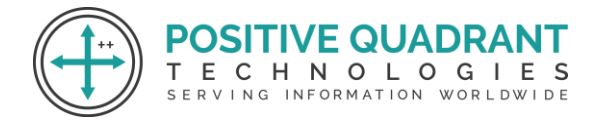

Important functions in stringr

Regular expressions

#### **Module 14 : DPLYER Package**

Load data into dataframe

Viewing the data

Selecting columns

Selecting rows

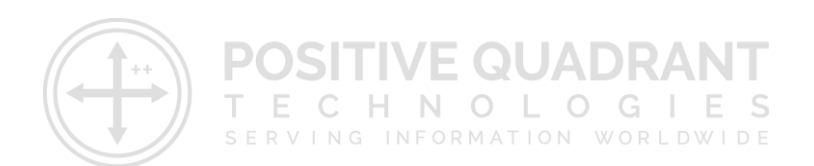